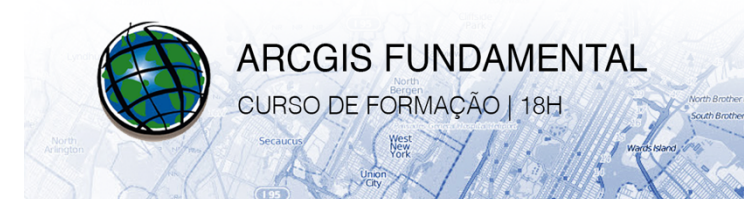

## **CONTEÚDOS PROGRAMÁTICOS DETALHADOS**

## **Objetivo do Curso:**

Dotar os formandos de conhecimentos que lhes permitam utilizar de forma autónoma este poderoso software de criação e manuseamento de informação geográfica, mais concretamente através da utilização das ferramentas que permitam visualizar, criar, gerir e analisar mapas e dados geográficos.

## **Conteúdos Programáticos:**

- § Introdução ao Sistemas de Informação Geográfica: aprender os conceitos de SIG.
- § Apresentação das interfaces do Arcgis.
- § Funções do SIG: Captura, armazenamento, inquérito, análise e apresentação.
- Dados vetoriais e escalas de mapa. Componentes e relações espaciais.
- ArcCatalog: organizar dados e tarefas, aceder a pastas e opções.
- § ArcMap: interface visualização, análise e tarefas. Adição e organização de *layers*, alteração de estilos de *layers*.
- § Ferramentas de apoio (*bookmarks*, *magnifier*).
- Criar mapas temáticos qualitativos e quantitativos.
- *ArcToolbox*.
- § Tipos e representação de dados espaciais.
- § *Geodatabases*: definições, vantagens e elementos da *geodatabase*.
- Selecionar e identificar tipos de *geodatabase*.
- § Distinguir compressão de compactação, criar *geodatabases* e migrar dados.
- § Explorar ferramentas de seleção, *MapTips*; Ferramentas *identify*, *HTML popup* e *find*; Ferramenta *measure* e *go to XY*.
- Selecionar elementos por atributos e localização; cálculo estatístico.
- § Explorar outras seleções espaciais; gravar *layers* para outro formato.
- Examinar tabelas com o **ArcCatalog**.
- § Estabelecer relações entre tabelas no *ArcMap*: criar relações de *join*; criar relações de *relate*; etiquetar *features* com a coluna resultante do *join*; criar e exportar gráficos; adicionar um gráfico ao *layout*.
- § Criação de *queries*: criar pontos a partir de uma tabela de coordenadas, potenciar as *queries* com sintaxe SQL.
- Representação de dados quantitativos e qualitativos.
- Mapas temáticos. Trabalhar com tabelas.
- Relacionar geometrias e atributos.
- § *Layouts* de Impressão. Preparar *layouts* de impressão. Identificar componentes do *layout*, utilizar *snaps*.
- Gerar quadrículas e gerar *data driven pages*.

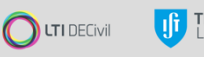

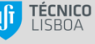